# **PEMBUATAN SISTEM PENILAIAN PEGAWAI BERDASARKAN HASIL SASARAN KINERJA PEGAWAI (SKP) MENGGUNAKAN INTEGRASI FUZZY AHP-TOPSIS (STUDI KASUS : BADAN KOORDINASI WILAYAH 1 MADIUN)**

**SKRIPSI**

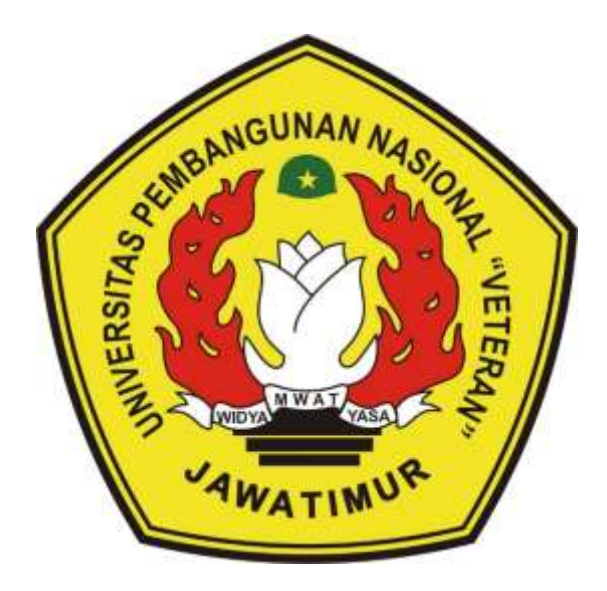

**Oleh :**

**ROBBY HADY SYAHPUTRA**

**18081010139**

# **PROGRAM STUDI TEKNIK INFORMATIKA**

# **FAKULTAS ILMU KOMPUTER**

**UNIVERSITAS PEMBANGUNAN NASIONAL "VETERAN"**

**JAWA TIMUR**

**2022**

### **LEMBAR PENGESAHAN SKRIPSI**

Judul : PEMBUATAN SISTEM PENILAIAN PEGAWAI BERDASARKAN HASIL SASARAN KINERJA PEGAWAI (SKP) MENGGUNAKAN INTEGRASI FUZZY AHP-TOPSIS (STUDI KASUS : BADAN KOORDINASI WILAYAH 1 **MADIUN**)

#### Oleh : ROBBY HADY SYAHPUTRA

**NPM** : 18081010139

 $\mathbf{1}$ .

 $2.$ 

### Telah Diseminarkan Dalam Ujian Skripsi Pada: Hari Senin, Tanggal 10 Januari 2021

Mengetahui

 $\mathbf{1}$ .

 $\overline{2}$ .

Menyetujui

**Dosen Pembimbing** 

M.Kom Henni E

NPT: 19780922 2021212 005

Fetty Tri Angeraen S.Kom, M.Kom NPT: 19820211 2021212 005

Dekan

Fakultas Ilmu Komputer

Dr. Tr. Ni Kefut Sari, MT NPT: 19650731 1199203 2 001

Dosen Penguji

Rizky Parlika, S.Kom, M.Kom NPT: 19840518 2021211 003

Fawwaz-Ali Akbar, S.Kom, M.Kom

NPT: 19920317 2018031 002

Koordinator Program Studi Teknik Informatika

Budi Nugraho, S.Kom, M.Kom

NPT: 19800907 2021211 005

### SURAT PERNYATAAN ANTI PLAGIAT

Saya, mahasiswa Informatika UPN "Veteran" Jawa Timur, yang bertandatangan di bawah ini:

Nama: Robby Hady Syahputra

NPM: 18081010139

Menyatakan bahwa Judul Skripsi/ Tugas Akhir yang Saya ajukan dan akan dikerjakan, yang berjudul:

# "PEMBUATAN SISTEM PENILAIAN PEGAWAI BERDASARKAN HASIL SASARAN KINERJA PEGAWAI (SKP) MENGGUNAKAN INTEGRASI FUZZY AHP-TOPSIS (STUDI KASUS : BADAN KOORDINASI WILAYAH 1 MADIUN)"

Bukan merupakan plagiat dari Skripsi/ Tugas Akhir/ Penelitian orang lain dan juga bukan merupakan produk dan atau software yang saya beli dari pihak lain. Saya juga menyatakan bahwa Skripsi/ Tugas Akhir ini adalah pekerjaan Saya sendiri, kecuali yang dinyatakan dalam Daftar Pustaka dan tidak pernah diajukan untuk syarat memperoleh gelar di UPN Veteran Jawa Timur maupun institusi lain.

Jika ternyata di kemudian hari pernyataan ini terbukti tidak benar, maka Saya siap menerima segala konsekuensinya.

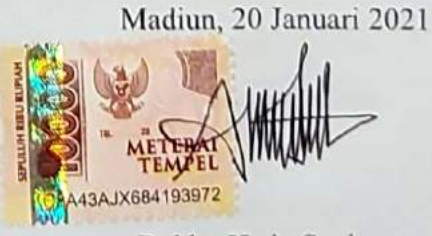

Robby Hady Syahputra

# **PEMBUATAN SISTEM PENILAIAN PEGAWAI BERDASARKAN HASIL SASARAN KINERJA PEGAWAI (SKP) MENGGUNAKAN INTEGRASI FUZZY AHP-TOPSIS (STUDI KASUS : BADAN KOORDINASI WILAYAH 1 MADIUN)**

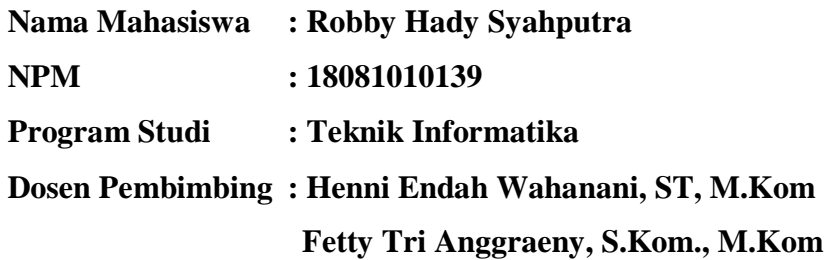

#### <span id="page-3-0"></span>**Abstrak**

Badan Koordinasi Wilayah 1 Madiun merupakan kepanjangan tangan Gubernur Jawa Timur di wilayah Madiun. Kedudukan Badan Koordinasi Wilayah 1 Madiun membantu Gubernur Jawa Timur dalam mengelola pemerintahan dan pembangunan. Tugas pokok dan fungsi Badan Koordinasi Wilayah adalah melaksanakan koordinasi, pemantauan, evaluasi dan pengawasan

Kualitas sumber daya manusia merupakan pernanan yang sangat penting dan signifikan dalam suatu organisasi atau perusahaan. Karena sumber daya manusia untuk menggerakkan dan mensinkronisasi dengan sumber daya lainnya untuk mencapai tujuan organisasi atau perusahaan. Pentingnya pengukuran kinerja diperlukan untuk menganalisis perbedaan antara kinerja aktual (kenyataan di lapangan) dengan kinerja yang diharapkan (target perusahaan). Pada proses penilaian kinerja pegawai saat ini yang dilaksanakan di badan koordinasi wilayah 1 madiun dilaksanakan secara manual dan menggunakan Microsoft Excel. Motivasi pegawai diharapkan meningkat bedasarkan kompetensi yang diberikan. Proses pentingnya penilaian kerja adalah transparansi antar pihak – pihak yang saling terkait Pada ukuran baku untuk nilai kriteria yang digunakan adalah integritas dengan bobot 0.274, Orientasi pelayanan 0.218, Komitmen 0.177, Disiplin 0.136, Kerjasama 0.142, Kepemimpinan 0.155. Berdasarkan uraian yang telah dijelaskan diharapkan dengan metode yang digunakan dalam penelitian menggunakan metode fuzzy-Analytical Hierarchy Proces dan TOPSIS dapat mempermudah menilai kinerja pegawai. Penggabungan metode tersebut dengan cara mendapatkan hasil nilai bobot dengan FAHP dan metode TOPSIS digunakan untuk menenentukan prioritas pegawai dalam penentuan pegawai terbaik. Keunggulan menggabungkan metode tersebut dapat memecah permasalahan kompleks menjadi suatu yang tersusun secara sistematis dan hirarki.

*Kata kunci:* : *Performance Assessment, TOPSIS, Fuzzy-Analytical Hierarchy process*

### **KATA PENGANTAR**

<span id="page-5-0"></span>Puji dan syukur penulis panjatkan ke hadirat Tuhan Yang Maha Esa yang telah memberikan iman, kekuatan, serta semangat kepada kita, sehingga penulis dapat menyelesaikan laporan skripsi ini yang berjudul "PEMBUATAN SISTEM PENILAIAN PEGAWAI BERDASARKAN HASIL SASARAN KINERJA PEGAWAI (SKP) MENGGUNAKAN INTEGRASI FUZZY AHP-TOPSIS (STUDI KASUS : BADAN KOORDINASI WILAYAH 1 MADIUN)". Laporan skripsi ini dibuat untuk memenuhi persyaratan menyelesaikan tugas akhir pada program studi Informatika di Fakultas Ilmu Komputer UPN "Veteran" Jawa Timur. Penulis menyadari bahwa masih banyak kekurangan pada laporan skripsi ini mengingat keterbatasan pengetahuan dan kemampuan. Oleh karena itu, penulis sangat mengharapkan masukan, kritik, dan saran yang dapat membangun dan mengembangkan laporan ini. Penulis mengucapkan banyak terima kasih atas kebaikan semua pihak yang membantu penulis hingga dapat menyelesaikan laporan skripsi dengan lancar dan tepat waktu. Penulis berharap semoga laporan skripsi ini dapat bermanfaat bagi semua orang yang membacanya.

Surabaya, 19 Januari 2022

Robby Hady Syahputra

### **UCAPAN TERIMA KASIH**

<span id="page-6-0"></span>Segala puji hanyalah milik Allah, sumber segala hikmah dan ilmu pengetahuan karena berkat rahmat dan berkah-Nya penulis dapat menyusun dan menyelesaikan laporan Skripsi ini hingga selesai tepat pada waktunya. Ucapan terima kasih saya sampaikan ke berbagai pihak yang turut membantu memperlancar penyelesaian Skripsi ini, yaitu kepada :

- 1. Ibu dan ayah, yang selalu memberikan dukungan, selalu ada dalam situasi apapun dan selalu mendoakan penulis sehingga dapat menyelesaikan laporan skripsi ini.
- 2. Keluarga yang selalu memberikan dukungan, selalu ada dalam situasi apapun dan selalu mendoakan penulis sehingga dapat menyelesaikan laporan skripsi ini.
- 3. Ibu Dr. Ir. Ni Ketut Sari M.T selaku Dekan Fakultas Ilmu Komputer Universitas Pembangunan Nasional "Veteran" Jawa Timur.
- 4. Bapak Budi Nugroho, S.Kom, M.Kom selaku koordinator program studi Informatika Universitas Pembangunan Nasional "Veteran"Jawa Timur
- 5. Ibu Henni Endah Wahanani, ST, M.Kom Selaku Dosen Pembimbing Pertama yang selalu memberikan banyak masukan, arahan dan semangat kepada peneliti, sehingga skripsi ini dapat terselesaikan.
- 6. Ibu Fetty Tri Anggraeny, S.Kom, M.Kom selaku Dosen Pembimbing Kedua yang selalu memberikan banyak saran dan memberikan solusi dari setiap permasalahan dalam pengerjaan skripsi, sehingga penelitian ini dapat terselesaikan.
- 7. Widya Nurmilenia Putri selaku pasangan yang selalu memberikan semangat dan dukungan secara penuh kepada penulis, sehingga penelitian ini dapat terselesaikan.
- 8. B-cheese Squad yang selalu memberikan semangat dan dukungan moril secara penuh kepada penulis, sehingga penelitian ini dapat terselesaikan.

9. Teman - teman jurusan Informatika, serta semua pihak yang telah membantu proses perkuliahan di Informatika yang senantiasa saling mendukung dan memberi dorongan awal perkuliahan hingga saat ini.

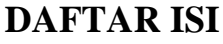

<span id="page-8-0"></span>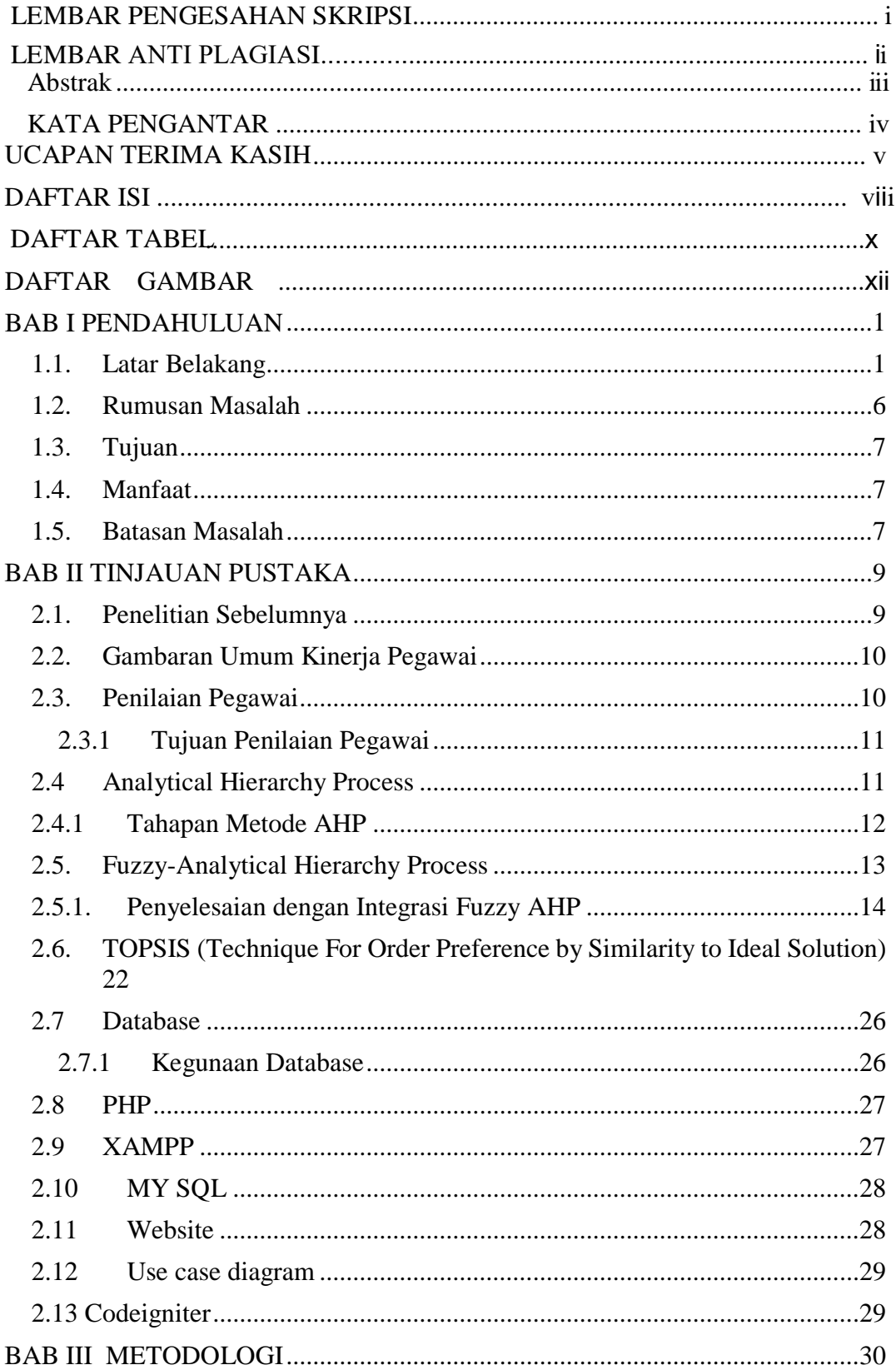

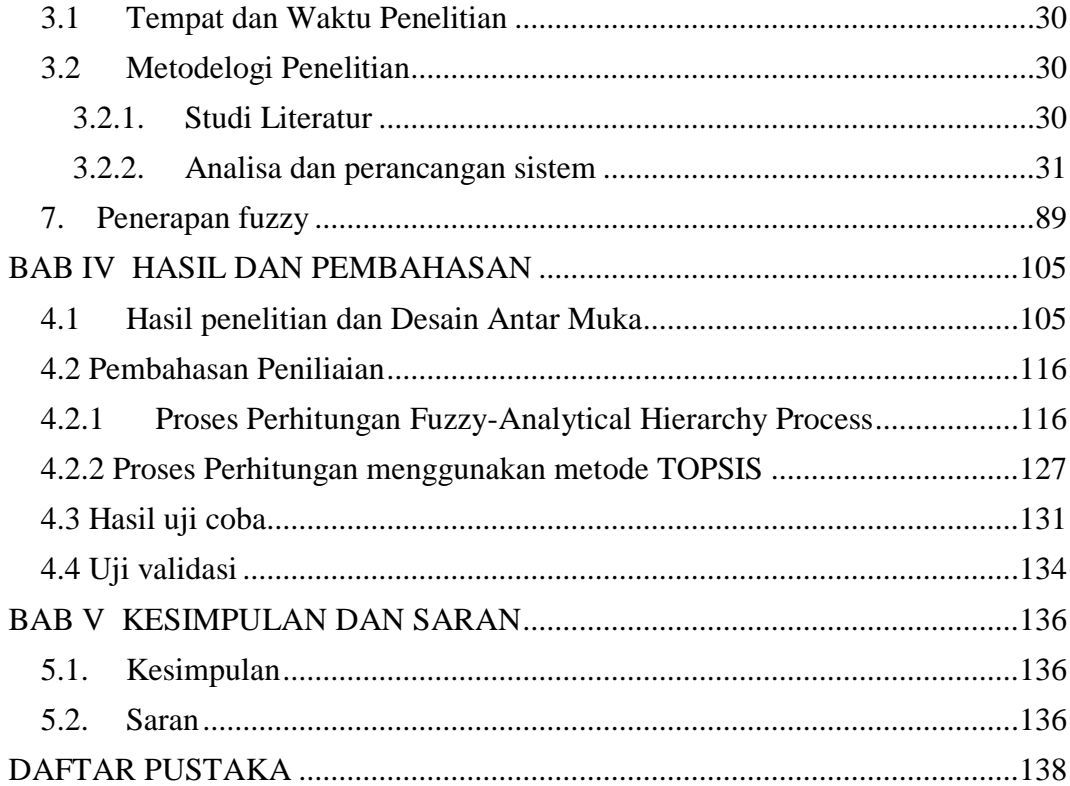

# <span id="page-10-0"></span>**DAFTAR TABEL**

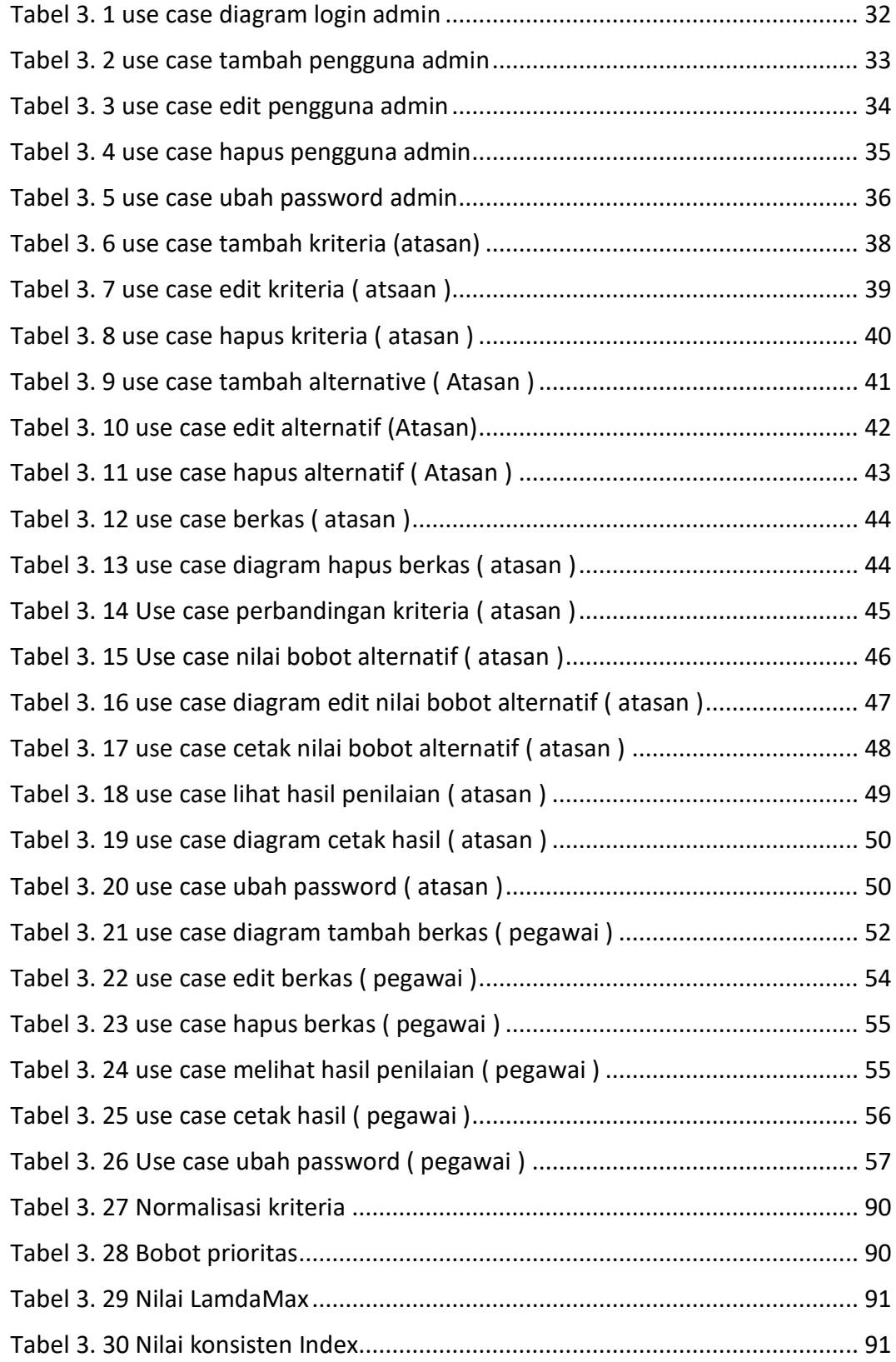

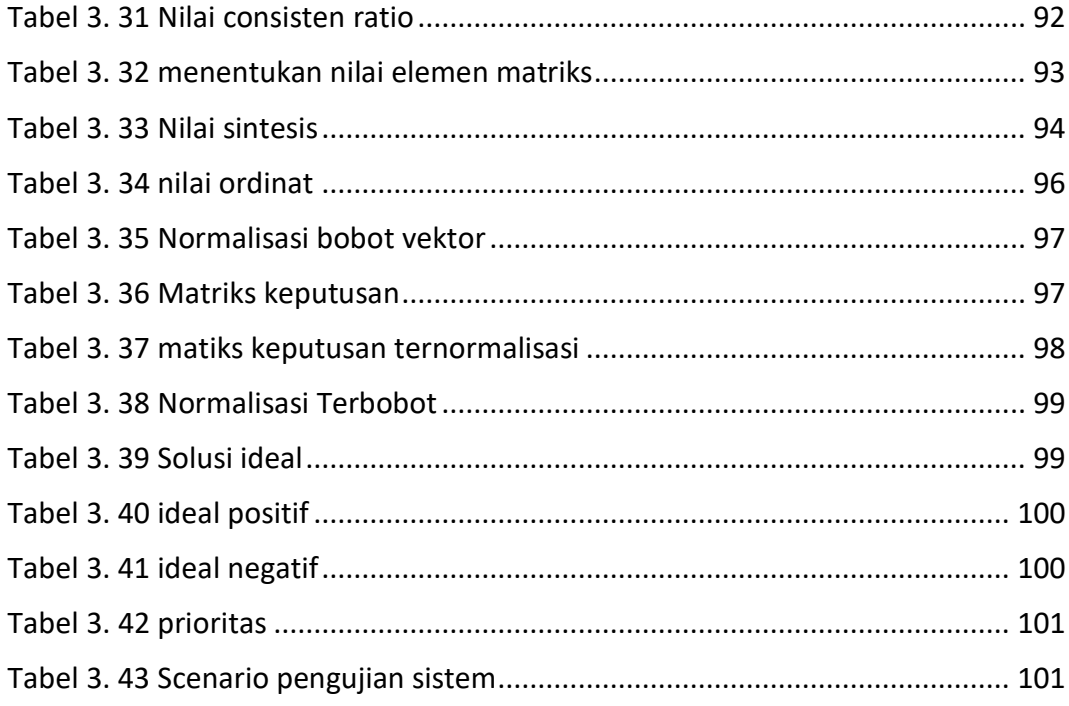

# **DAFTAR GAMBAR**

<span id="page-12-0"></span>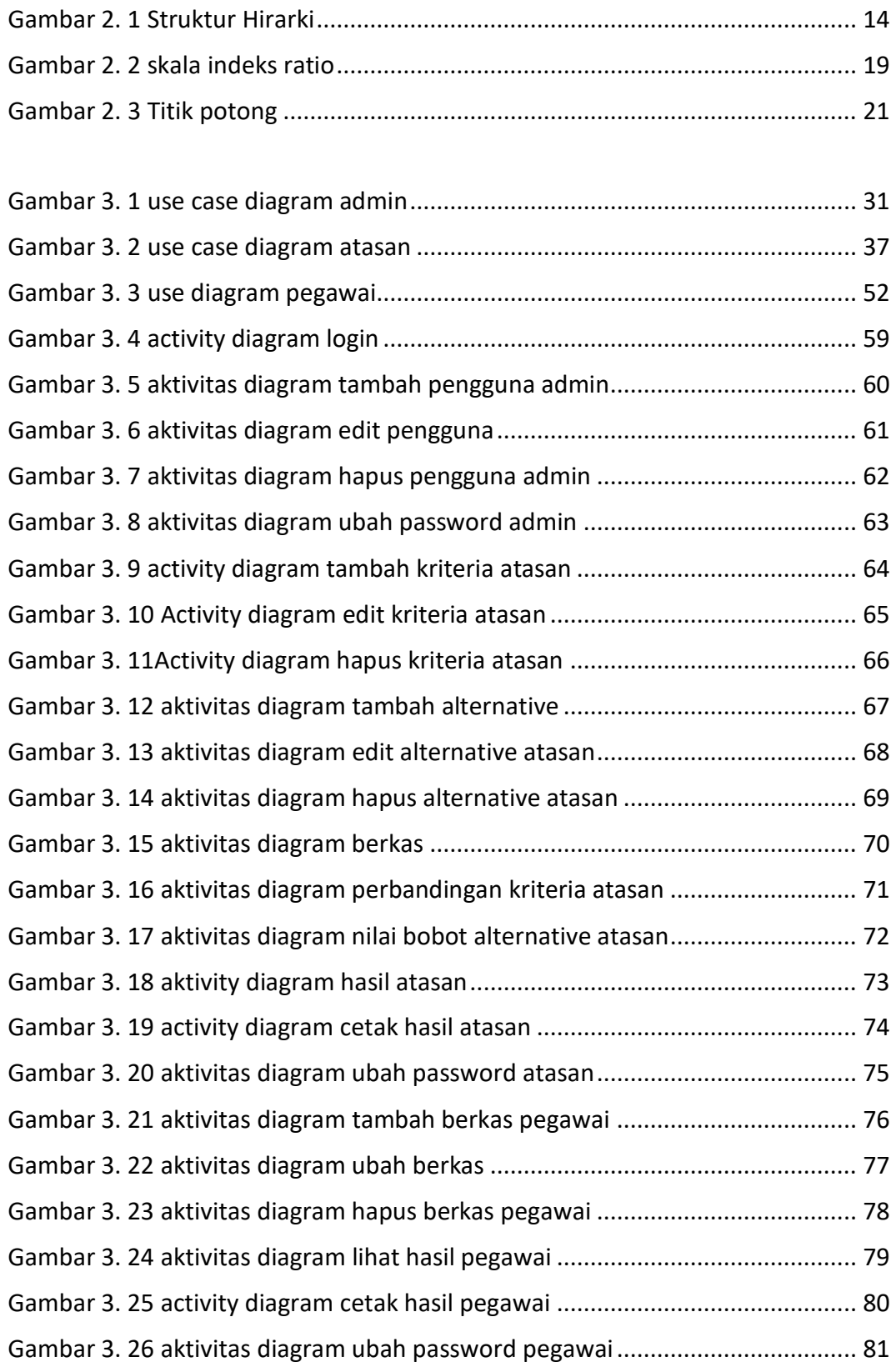

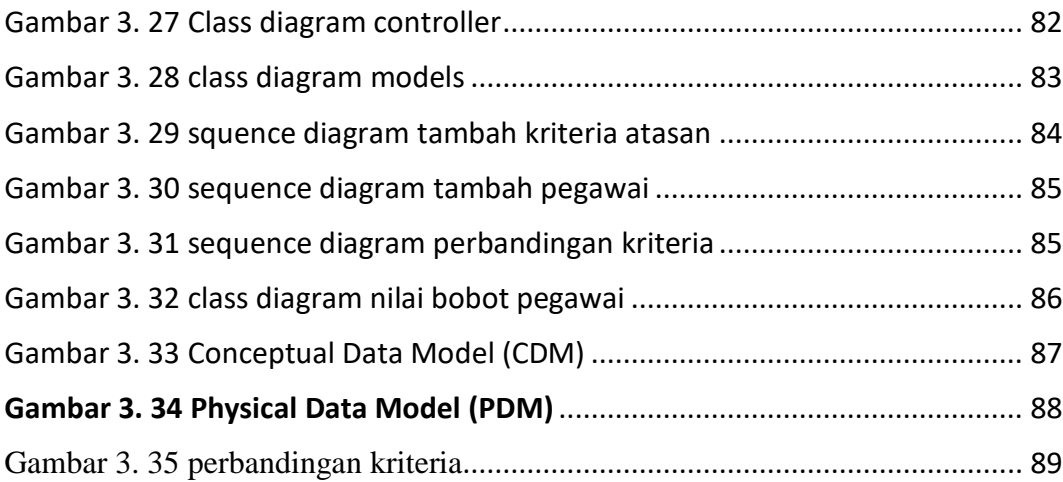

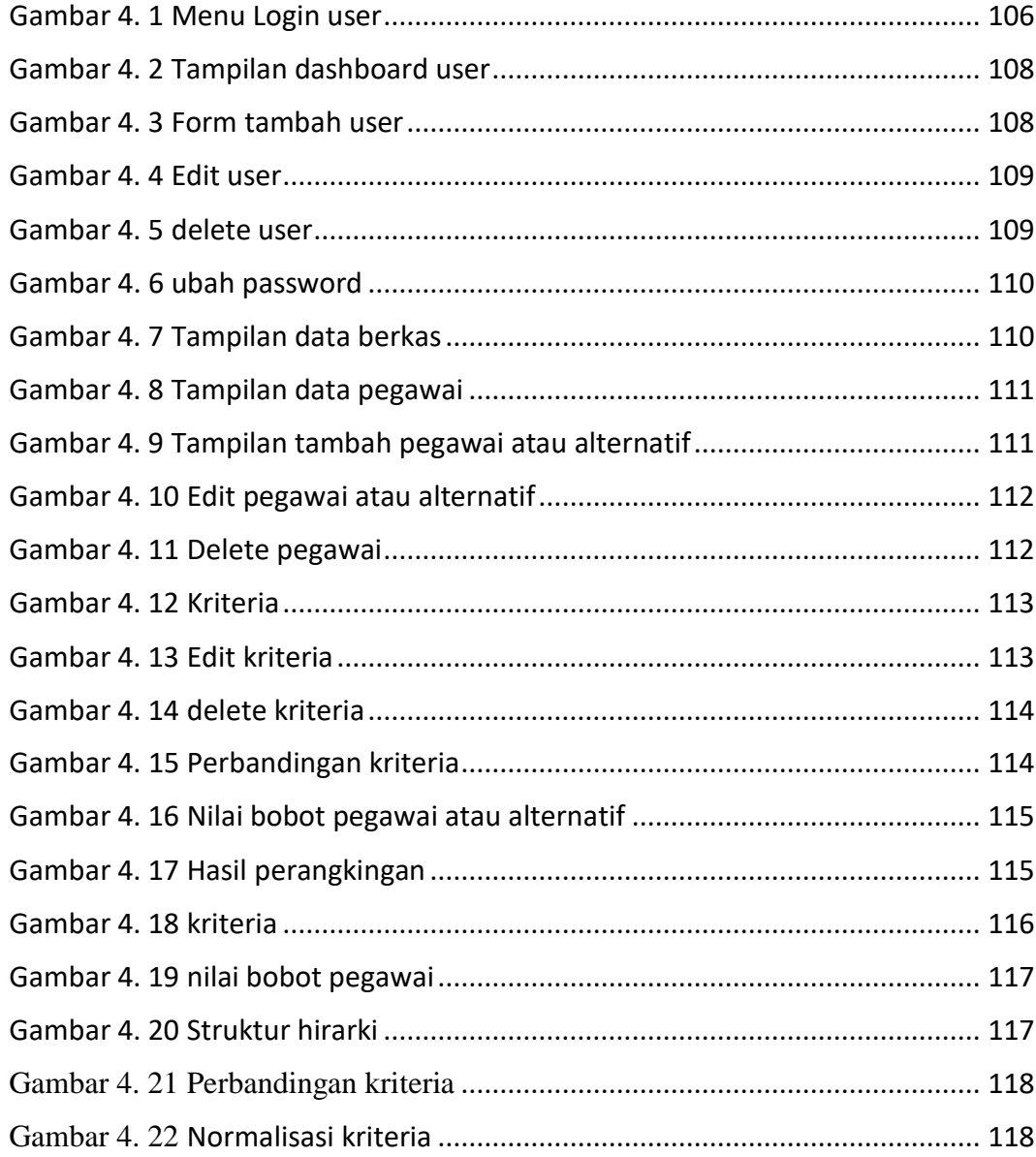

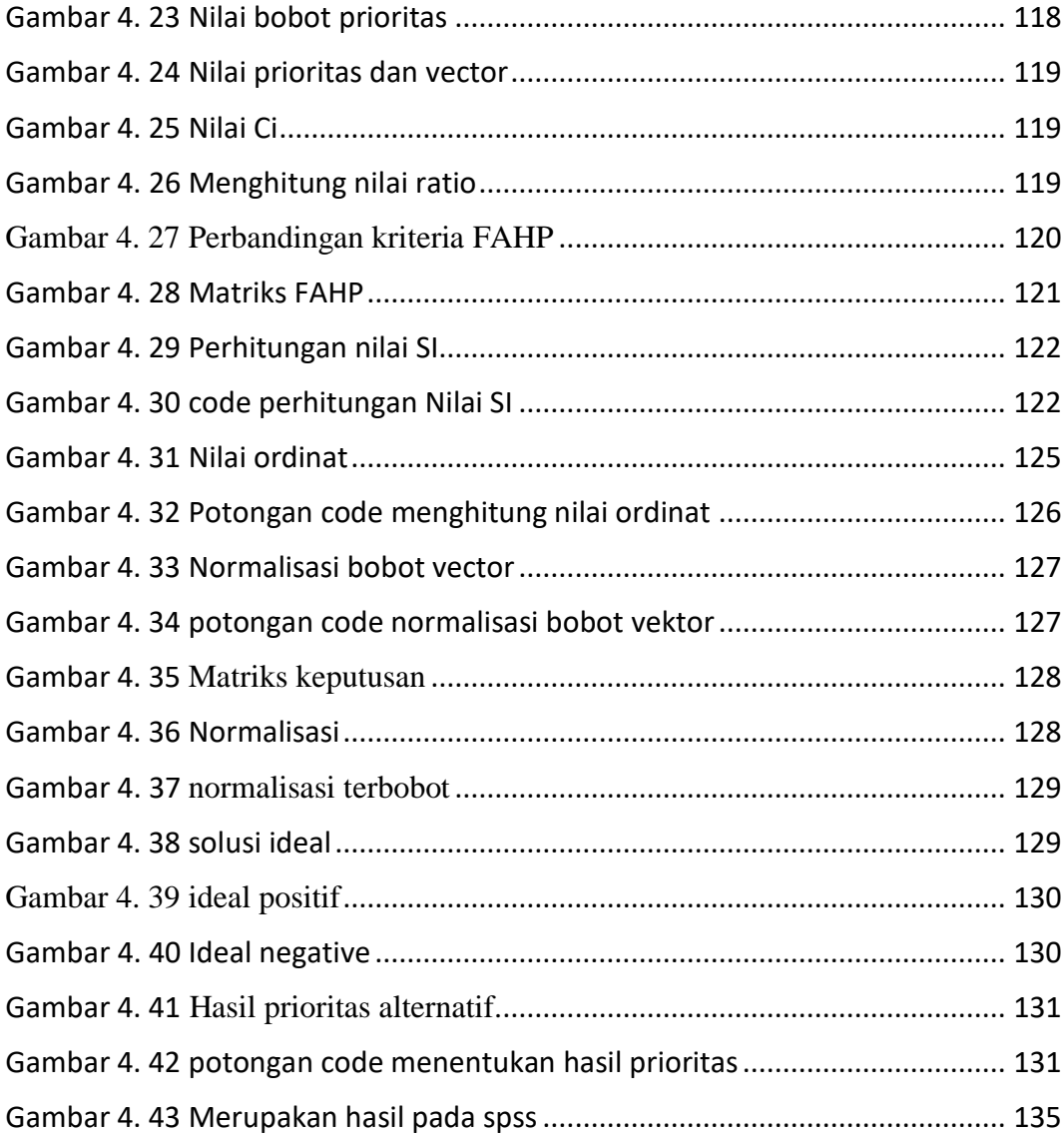